1 <%@ Page Language="C#" AutoEventWireup="true" CodeFile="PackagePdf.aspx.cs" Inherits="GeneratorExamples\_PackagePdf" %>

## PackagePdf.aspx.cs

```
using System;
 2 using System.IO;
 3 using ceTe.DynamicPDF;
 4 using ceTe.DynamicPDF.PageElements;
 5
 6 public partial class GeneratorExamples_PackagePdf : System.Web.UI.Page
 7<sup>1</sup>8 protected void Page_Load(object sender, EventArgs e)
9 {
10 // Create a PDF Document
11 Document document = new Document();
12 document.Creator = "PackagePdf.aspx";
13 document.Author = "ceTe Software";
14 document.Title = "Package Pdf";
15
16 // FileStreams used for creating the instance of EmbeddedFile
17 FileStream fileStream1 = new FileStream(Server.MapPath(" ../Images/DPDFLogo.png"), FileMode.Open, FileAccess.Read,
  FileShare.ReadWrite);
18 FileStream fileStream2 = new FileStream(Server.MapPath(" ../Data/HelloWorldExcel.xls"), FileMode.Open, FileAccess.Read,
  FileShare.ReadWrite);
19
20 // byte array of the file by reading the file.
21 byte[] filebyte = new byte[fileStream2.Length];
22 fileStream2.Read(filebyte, 0, filebyte.Length);
23 
24 // Created 3 instances of EmbeddedFile using all the available constructors.<br>25 EmbeddedFile embeddedFile1 = new EmbeddedFile(Server.MapPath(" ../PDFs/Docum
          25 EmbeddedFile embeddedFile1 = new EmbeddedFile(Server.MapPath(" ../PDFs/DocumentA.pdf"));
26 EmbeddedFile embeddedFile2 = new EmbeddedFile(fileStream1, "DPDFLogo.png", DateTime.Now);
27 EmbeddedFile embeddedFile3 = new EmbeddedFile(filebyte, "HelloWorldExcel.xls", DateTime.Now);
28
29 // Added the embeddedFiles to the EmbeddedFileList of the document class.
30 document.EmbeddedFiles.Add(embeddedFile1);
31 document.EmbeddedFiles.Add(embeddedFile2);
32 document.EmbeddedFiles.Add(embeddedFile3);
33
34 // Create a Page and add it to the document<br>35 Page page = new Page();
          Page page = new Page();
36 document.Pages.Add(page);
37
38 // Create a Document Package with Attachment Layout Detailed
39 document.Package = new DocumentPackage(AttachmentLayout.Detailed);
40
          // Add a label to the page
42 page.Elements.Add(new ceTe.DynamicPDF.PageElements.Label("This is the cover page for a package PDF", 0, 0, 512, 40,
  Font.Helvetica, 24, ceTe.DynamicPDF.TextAlign.Center));
43
44 // Save the PDF document
45 document.DrawToWeb("PackagePdf.pdf");
46
47 }
```
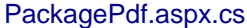

48 }